## Internet Architecture II EECS 122: Lecture 3

Department of Electrical Engineering and Computer Sciences University of California Berkeley

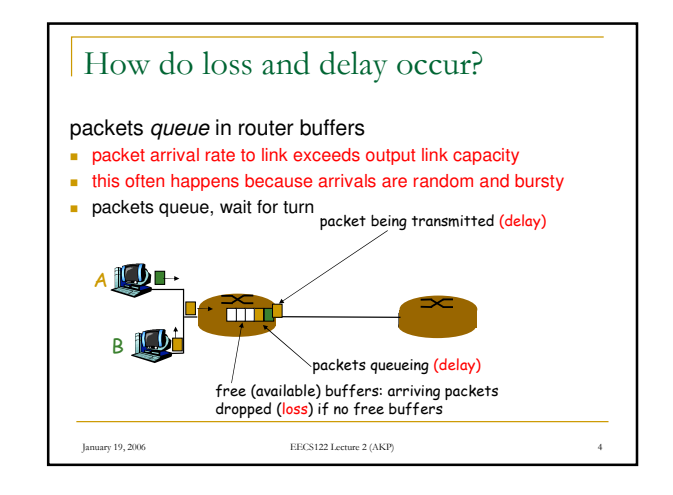

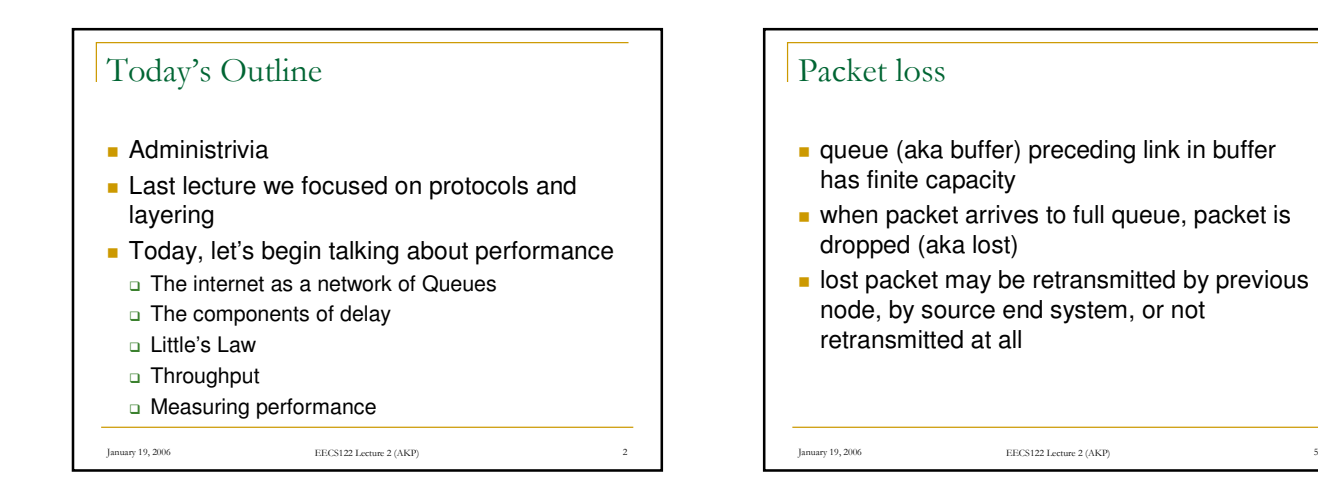

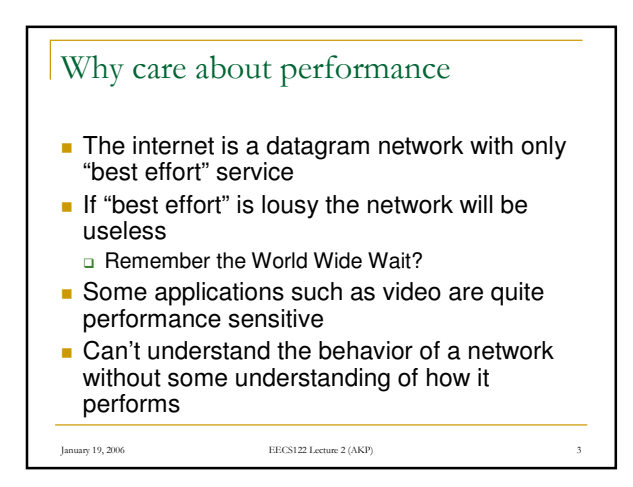

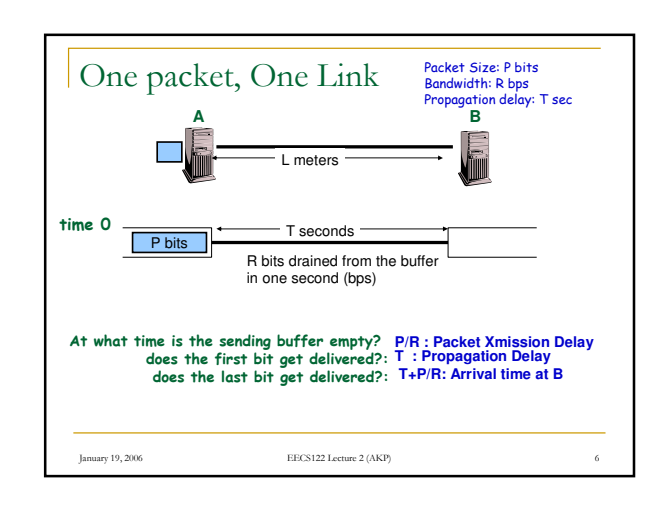

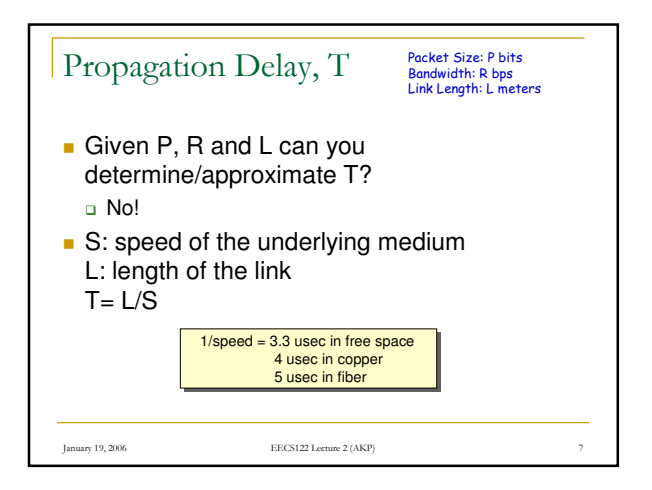

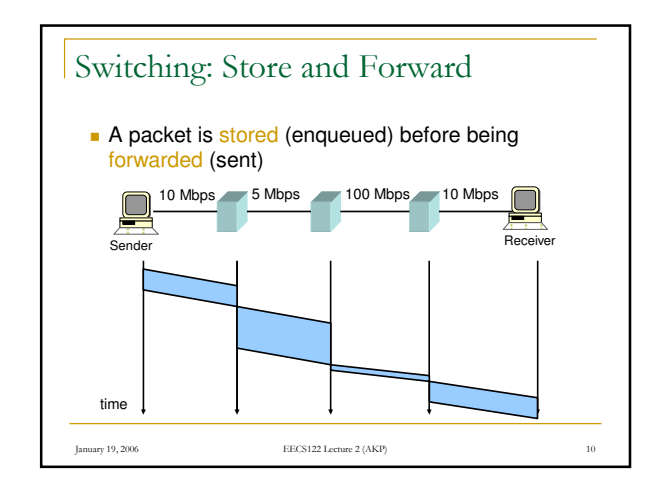

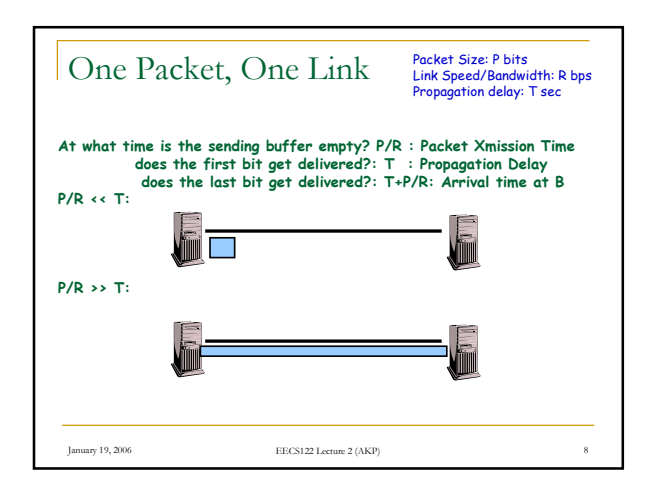

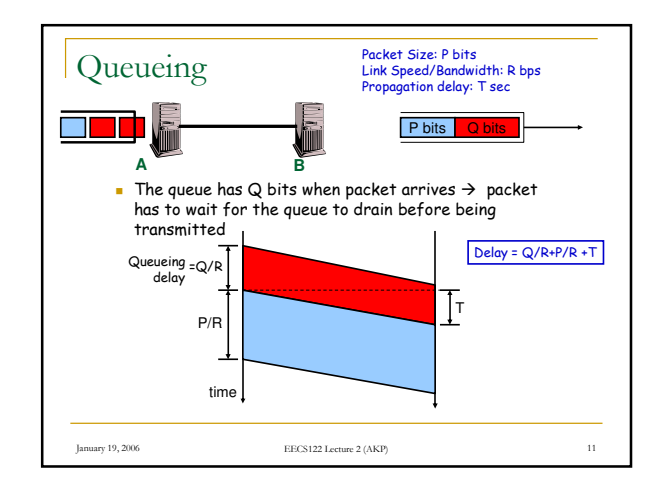

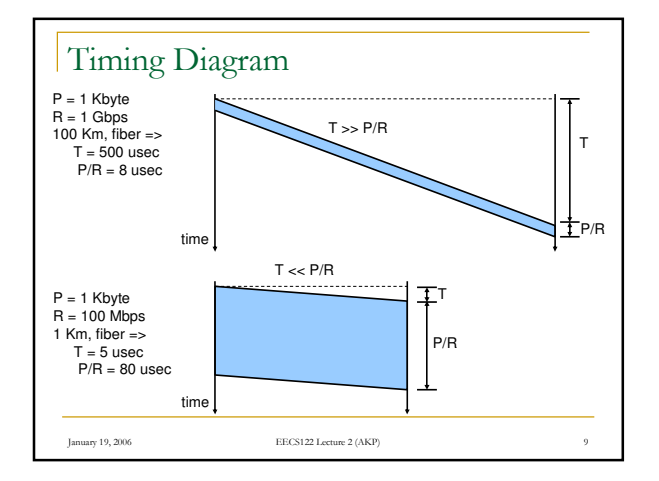

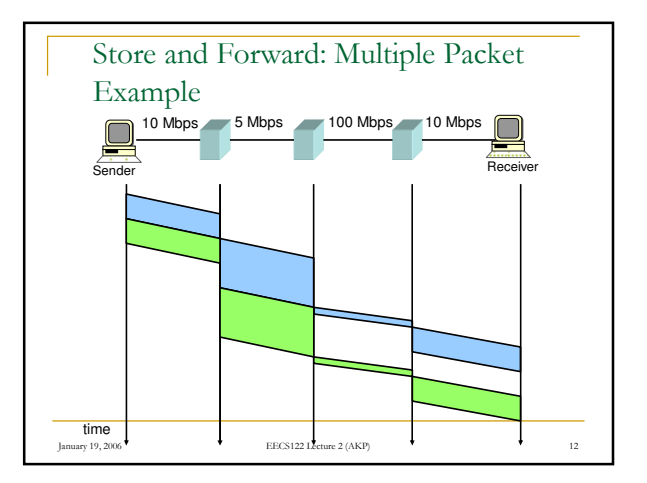

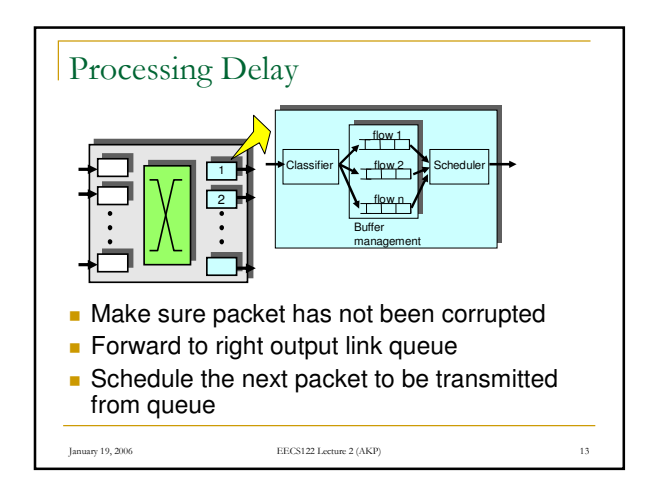

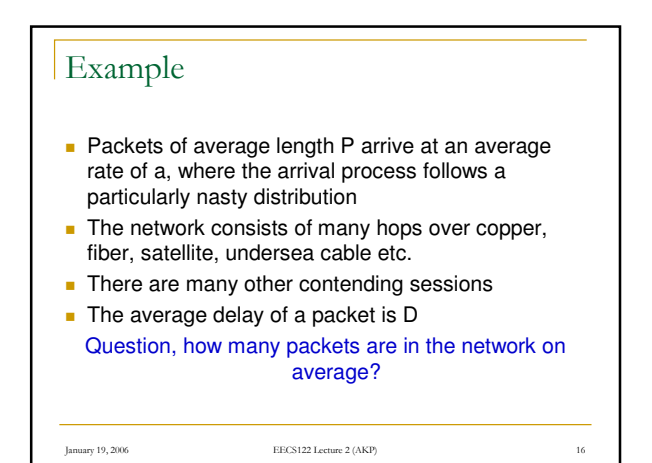

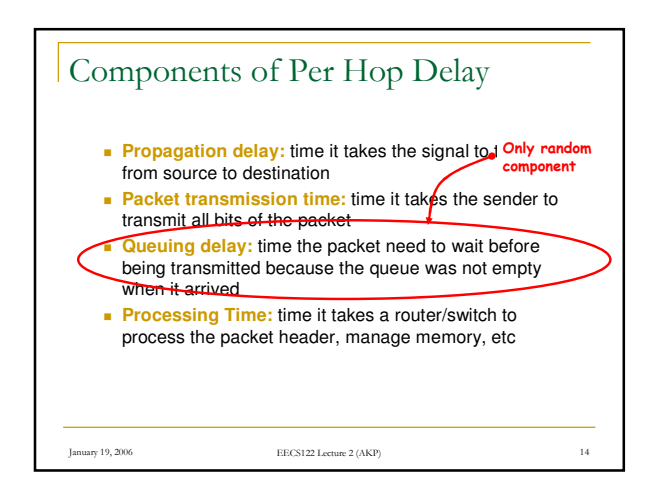

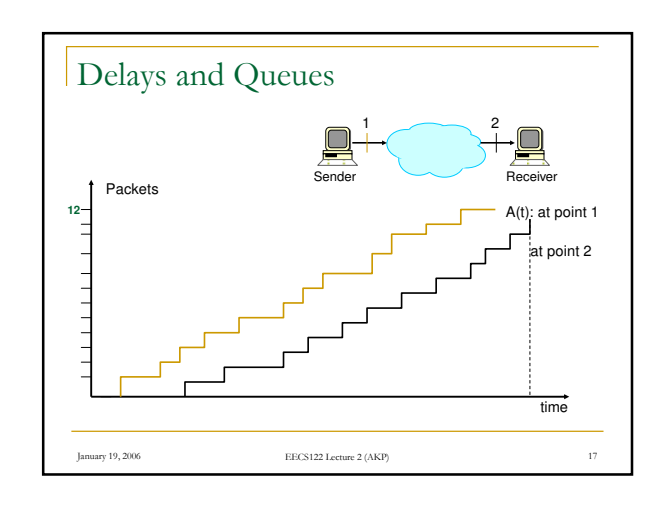

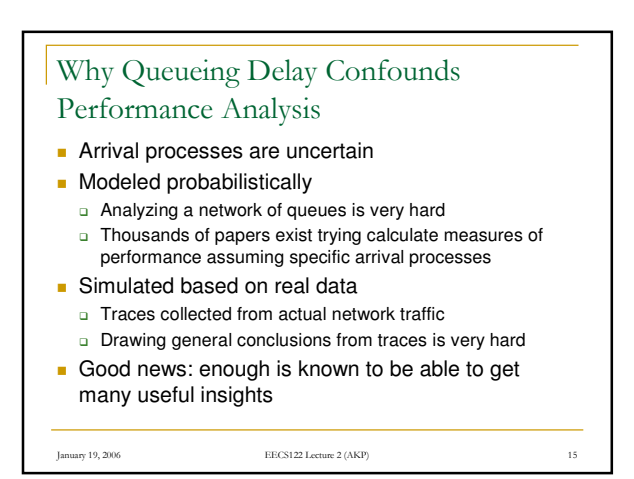

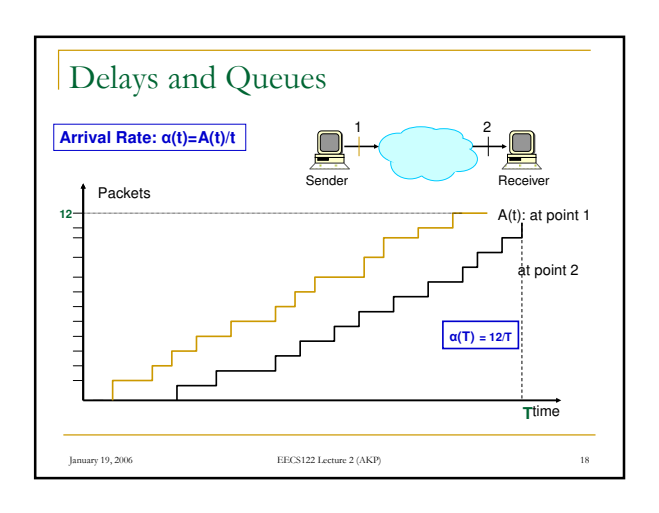

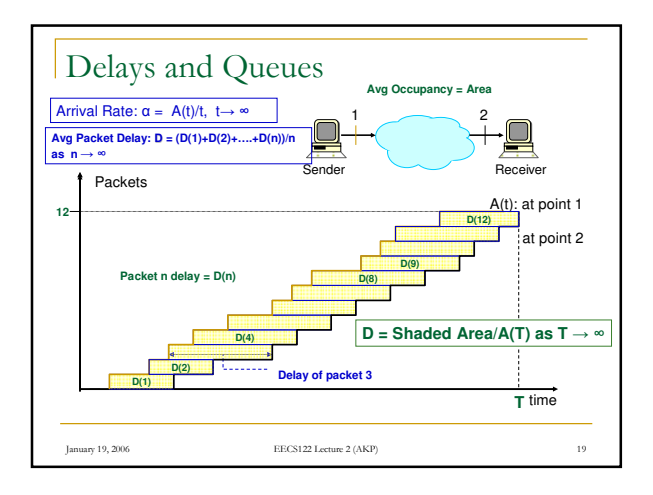

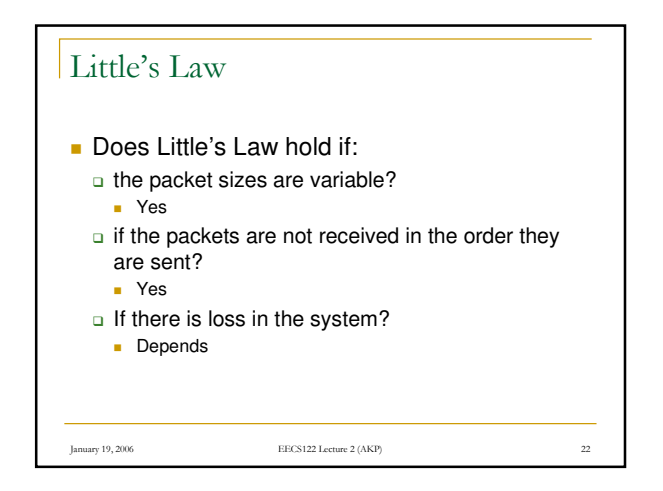

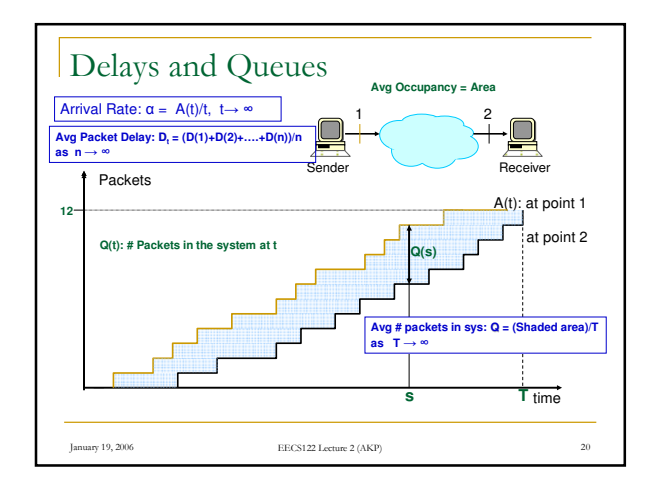

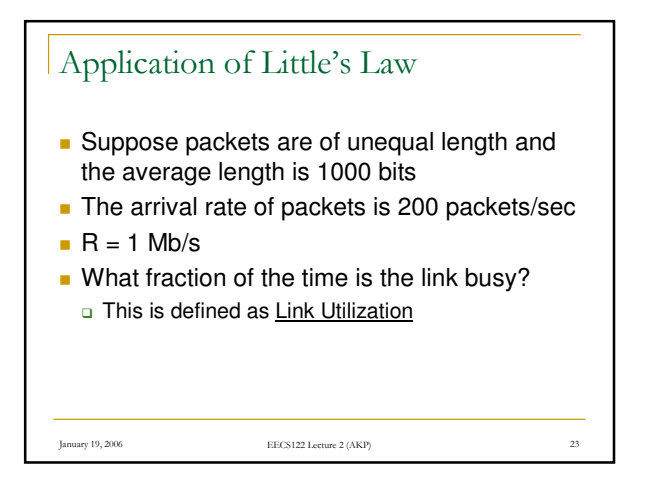

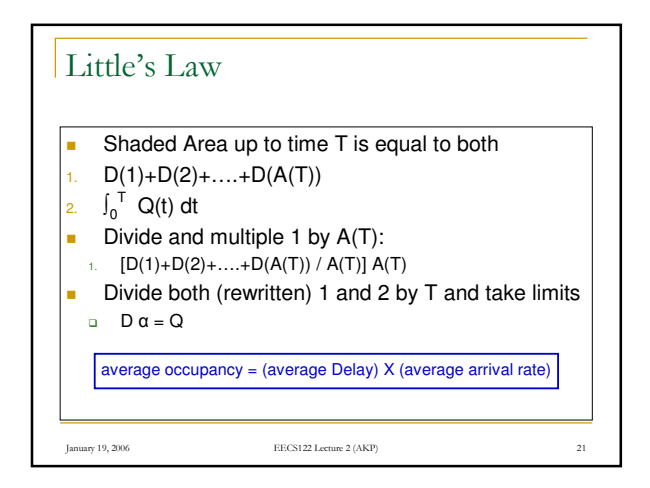

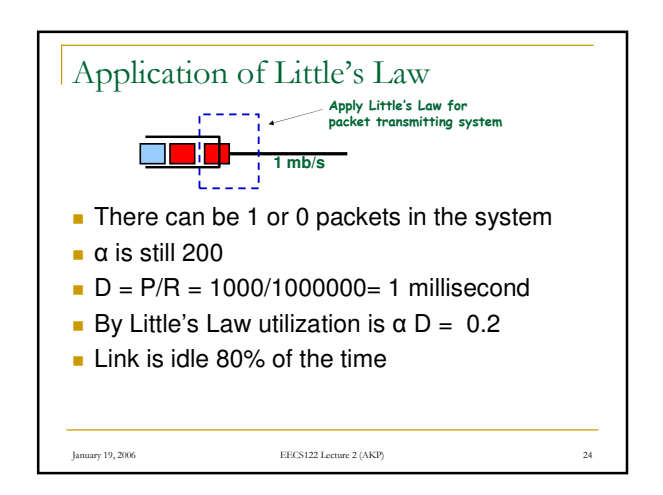

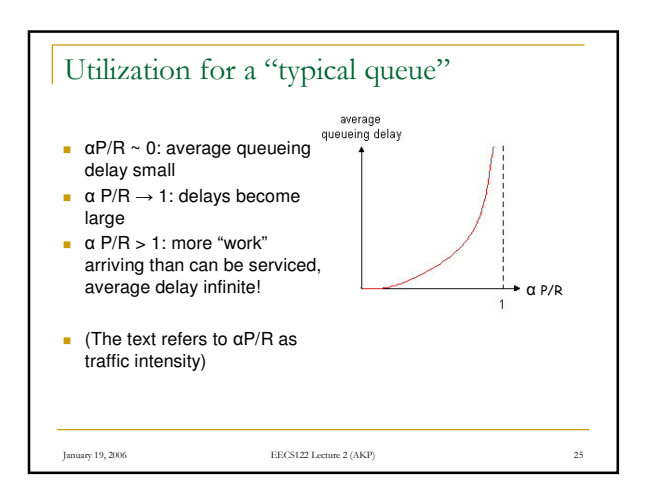

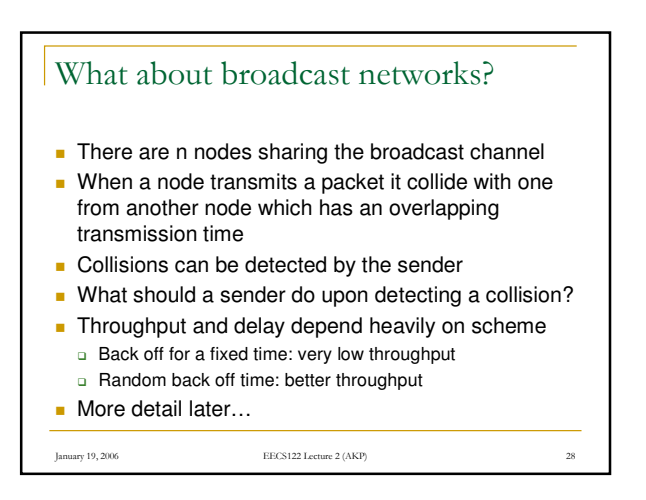

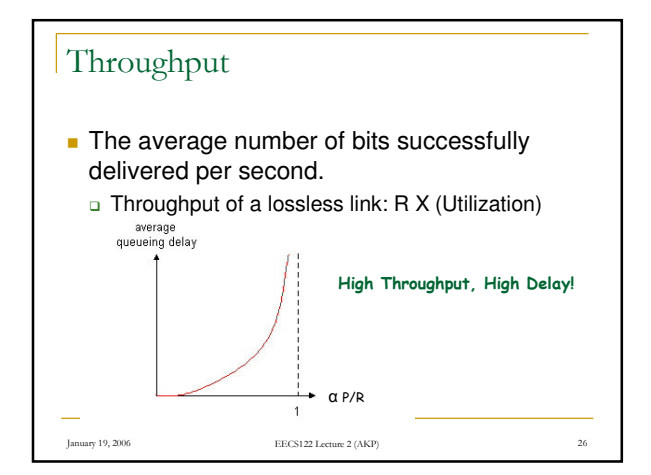

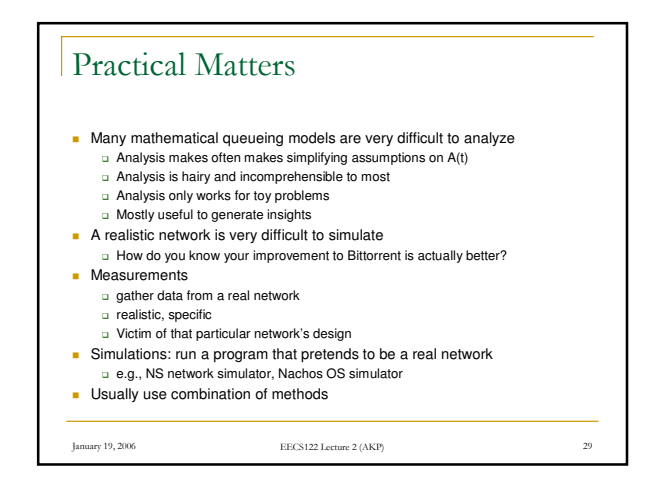

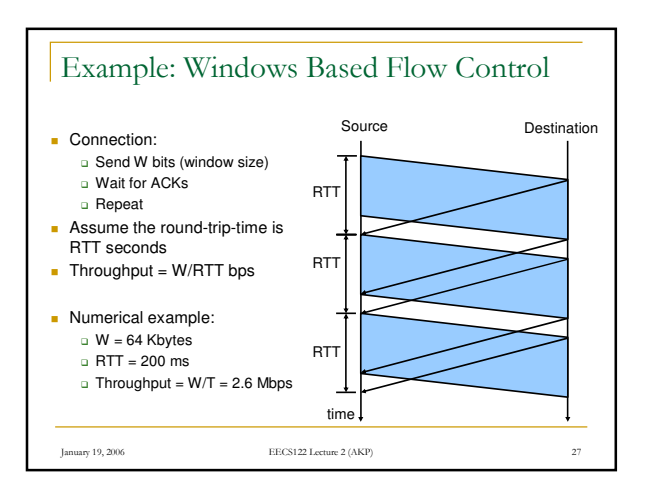

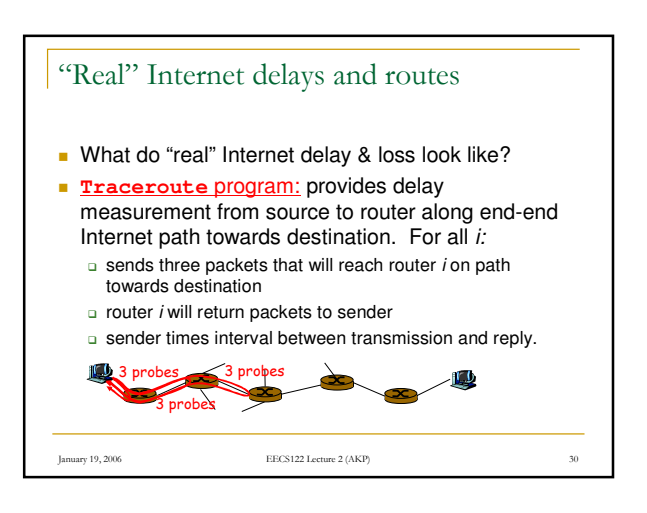

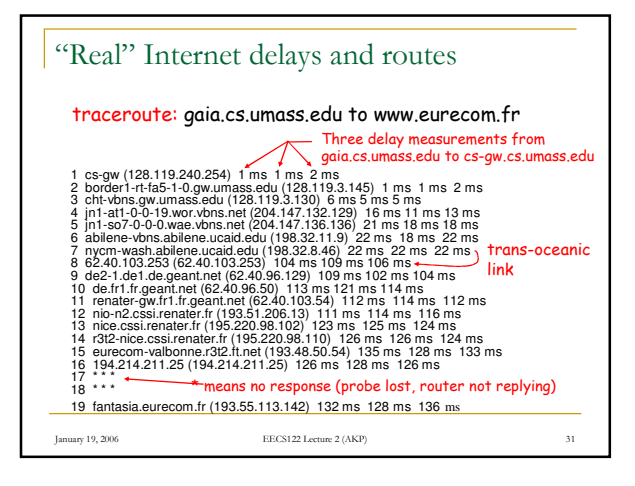

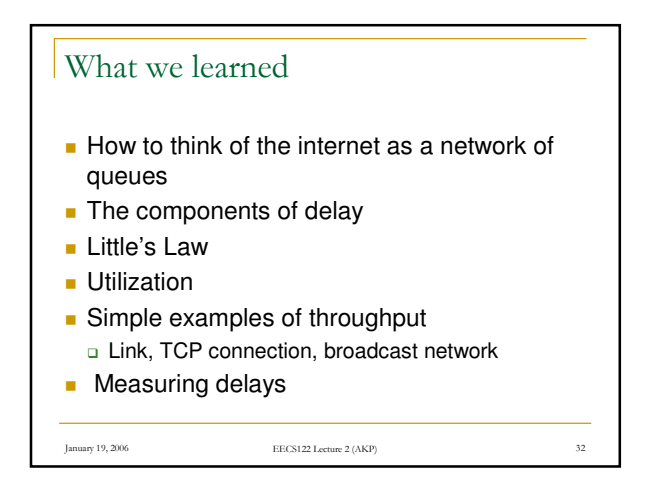